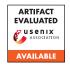

# USENIX'23 Artifact Appendix xNIDS: Explaining Deep Learning-based Network Intrusion Detection Systems for Active Intrusion Responses

Feng Wei University at Buffalo Hongda Li Palo Alto Networks Ziming Zhao University at Buffalo Hongxin Hu University at Buffalo

# A Artifact Appendix

#### A.1 Abstract

We present xNIDS, a novel framework that facilitates active intrusion responses by explaining DL-NIDS. Our artifact includes the proposed explanation method dedicated to explaining DL-NIDS.

## **A.2** Description & Requirements

## A.2.1 Security, privacy, and ethical concerns

This artifact can be used by users anywhere, but it should be utilized strictly for research purposes and in adherence to good ethical practices.

#### A.2.2 How to access

This artifact is publicly available at https://github.com/CactiLab/code-xNIDS/releases/tag/v2023.1.0.

## A.2.3 Hardware dependencies

The demo code is hardware-independent and can be optimized for execution on Google Colab.

#### A.2.4 Software dependencies

To run the code, the following software packages are required: Python, TensorFlow, Keras, NumPy, pandas, scikit-learn, Matplotlib, psutil, and asgl.

#### A.2.5 Benchmarks

The benchmark datasets utilized in this artifact are the NSL-KDD and Kitsune datasets.

## A.3 Set-up

## A.3.1 Installation

To access the code, kindly download it from the following link https://github.com/CactiLab/code-xNIDS/tree/

main.

#### A.3.2 Basic Test

The demo code is written in Jupyter Notebook and can be executed on Google Colab.

#### A.4 Version

Based on the LaTeX template for Artifact Evaluation V20220926. Submission, reviewing and badging methodology followed for the evaluation of this artifact can be found at https://secartifacts.github.io/usenixsec2023/.